C:/Users/Bryce/Desktop/NetBeansProjects/CarpetSquareFeet/src/CarpetSquareFeet.java

```
/*Bryce Allen
 *10/16/14
 *Programming I
 *Carpet Square Feet
 */
import javax.swing.JOptionPane;
import java.text.NumberFormat;
public class CarpetSquareFeet {
    public static void main(String[] args) {
         // TODO code application logic here
        String input = JOptionPane.showInputDialog(null, "What is the length of
         double length = Double.parseDouble(input);
        String secondInput = JOptionPane.showInputDialog(null, "What is the wid
         double width = Double.parseDouble(secondInput);
        String thirdInput = JOptionPane.showInputDialog(null, "What is the pric
         double price = Double.parseDouble(thirdInput);
        double sqft = length * width;
         double total = price * sqft;
         NumberFormat overall = NumberFormat.getCurrencyInstance();
        JOptionPane.showMessageDialog(null, "The length of the room is: "+lengt
     }
}
```
C:/Users/Bryce/Desktop/NetBeansProjects/CarpetSquareFeet/src/CarpetSquareFeet.java

```
the room in feet?");
```
th of the room in feet?");

 $e$  of the carpeting per square foot?");

h+"\nThe width of the room is: "+width+"\nThe price per square foot of the car

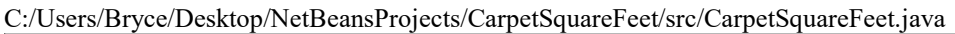

peting is: "+overall.format(price)+"\nTotal price to capret the room is: "+ove

C:/Users/Bryce/Desktop/NetBeansProjects/CarpetSquareFeet/src/CarpetSquareFeet.java

rall.format(total));